# The **magicnum** package

# Heiko Oberdiek <oberdiek@uni-freiburg.de>

# $2007/12/12$ v1.0

#### Abstract

This packages allows to access magic numbers by a hierarchical name system.

# Contents

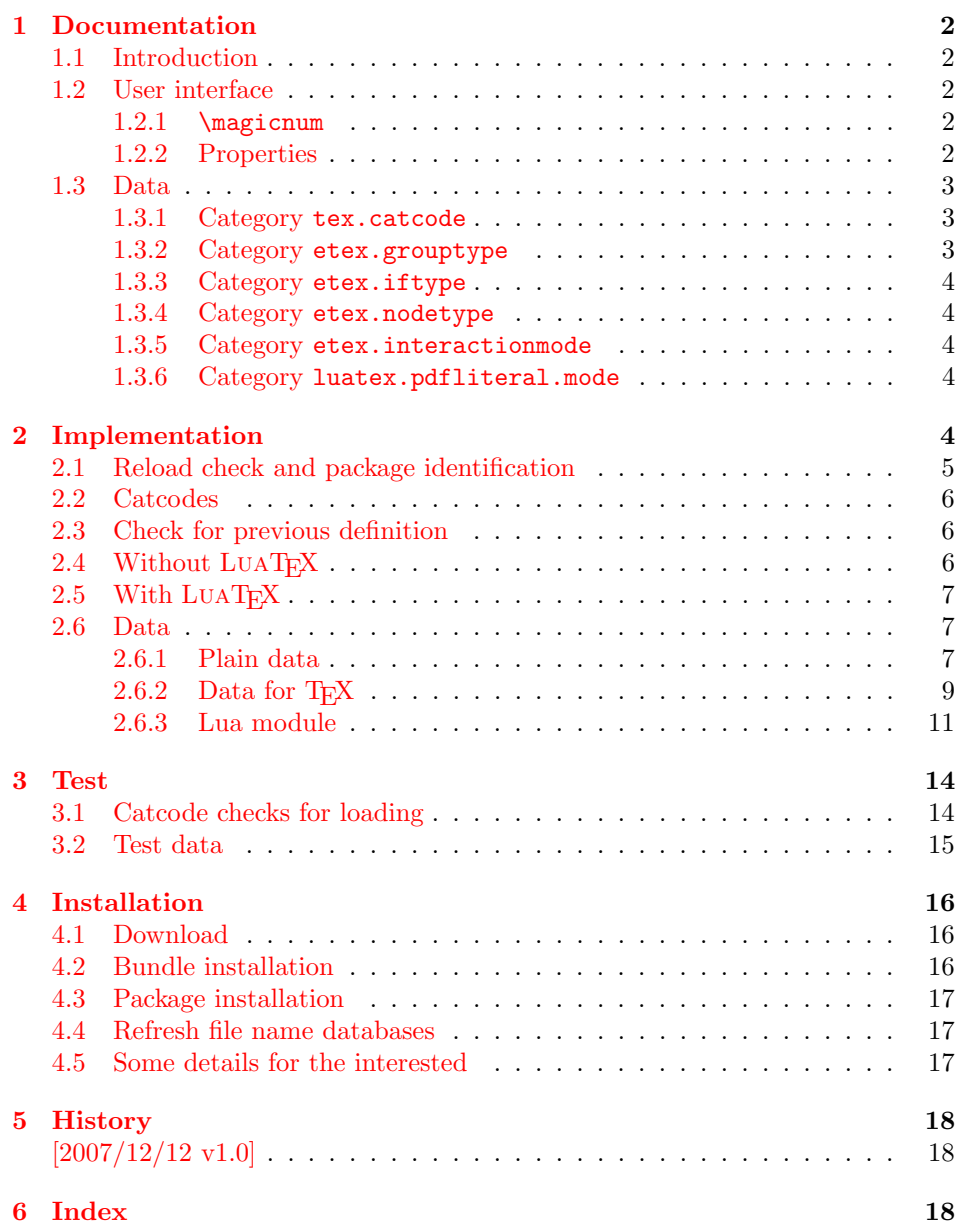

# <span id="page-1-0"></span>1 Documentation

#### <span id="page-1-1"></span>1.1 Introduction

Especially since  $\varepsilon$ -TEX there are many integer values with special meanings, such as catcodes, group types, . . . Package etex, enabled by options, defines macros in the user namespace for these values.

This package goes another approach for storing the names and values.

- If LUATEX is available, they are stored in Lua tables.
- Without LUAT<sub>EX</sub> they are remembered using internal macros.

### <span id="page-1-2"></span>1.2 User interface

The integer values and names are organized in a hierarchical scheme of categories with the property names as leaves. Example:  $\varepsilon$ -T<sub>E</sub>X's \currentgrouplevel reports 2 for a group caused by \hbox. This package has choosen to organize the group types in a main category etex and its subcategory grouptype:

etex.grouptype.hbox = 2

The property name hbox in category etex.grouptype has value 2. Dots are used to separate components.

If you want to have the value, the access key is constructed by the category with all its components and the property name. For the opposite the value is used instead of the property name.

Values are always integers (including negative numbers).

#### <span id="page-1-3"></span>1.2.1 \magicnum

<span id="page-1-5"></span> $\langle \text{max} {\langle access key \rangle}$ 

Macro \magicnum expects an access key as argument and expands to the requested data. The macro is always expandable. In case of errors the expansion result is empty.

The same macro is also used for getting a property name. In this case the property name part in the access key is replaced by the value.

The catcodes of the resulting numbers and strings follow T<sub>E</sub>X's tradition of \string, \meaning, ...: The space has catcode 10 (tex.catcode.space) and the other characters have catcode 12 (tex.catcode.other).

Examples:

```
\magicnum{etex.grouptype.hbox} ⇒ 2
\magicnum{tex.catcode.14} ⇒ comment
\mathcal{L} \rightarrow \mathbb{C} \magicnum{tex.catcode.undefined} \Rightarrow \emptyset
```
#### <span id="page-1-4"></span>1.2.2 Properties

- The components of a category are either subcategories or key value pairs, but not both.
- The full specified property names are unique and thus has one integer value exactly.
- Also the values inside a category are unique. This condition is a prerequisite for the reverse mapping of \magicnum.
- All names start with a letter. Only letters or digits may follow.

# <span id="page-2-0"></span>1.3 Data

<span id="page-2-1"></span>1.3.1 Category tex.catcode

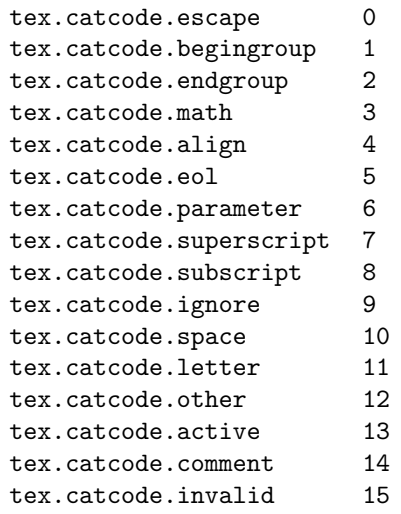

# <span id="page-2-2"></span>1.3.2 Category etex.grouptype

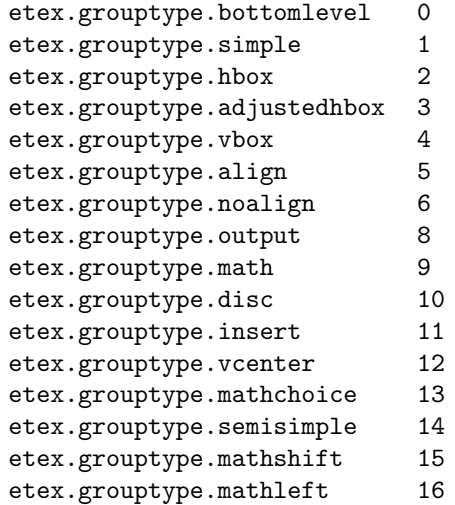

# <span id="page-3-0"></span>1.3.3 Category etex.iftype

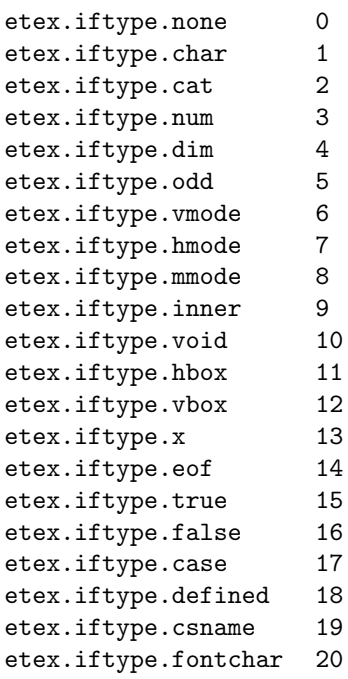

<span id="page-3-1"></span>1.3.4 Category etex.nodetype

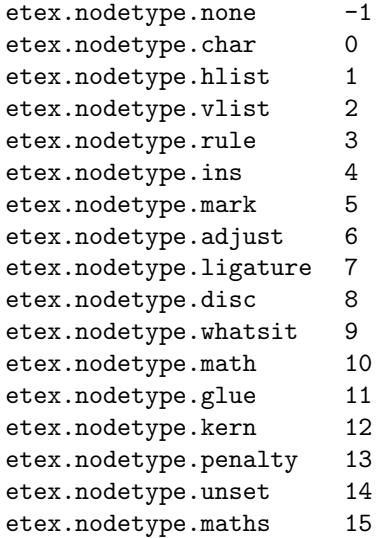

<span id="page-3-2"></span>1.3.5 Category etex.interactionmode

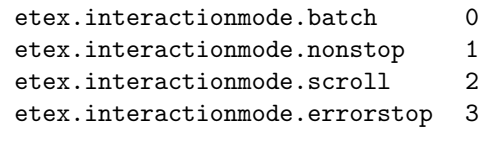

# <span id="page-3-3"></span>1.3.6 Category luatex.pdfliteral.mode

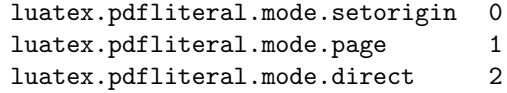

# <span id="page-3-4"></span>2 Implementation

1  $\langle *package \rangle$ 

# <span id="page-4-0"></span>2.1 Reload check and package identification

Reload check, especially if the package is not used with L<sup>AT</sup>EX.

```
2 \begingroup
 3 \ \ \ \ \ \ \ \ \ \ 44 12 %,
 4 \catcode45 12 % -
 5 \catcode46 12 % .
 6 \catcode58 12 % :
 7 \catcode64 11 % @
 8 \expandafter\let\expandafter\x\csname ver@magicnum.sty\endcsname
 9 \ifcase 0%
10 \ifx\x\relax % plain
11 \else
12 \iint x\expty % LaTeX
13 \qquad \text{leless}14 1%
15 \forall fi
16 \fi
17 \else
18 \catcode35 6 % #
19 \catcode123 1 % {
20 \catcode125 2 % }
21 \expandafter\ifx\csname PackageInfo\endcsname\relax
22 \def\x#1#2{%
23 \immediate\write-1{Package #1 Info: #2.}%
24 }%
25 \else
26 \det\x#1#2{\PackageInfo{#1}{#2, stopped}}%
27 \ifmmode{\big\vert} \else{https://www.4em}{100}\fi28 \x{magicnum}{The package is already loaded}%
29 \endgroup
30 \expandafter\endinput
31 \quad \text{if}32 \endgroup
Package identification:
33 \begingroup
34 \catcode35 6 % #
35 \catcode40 12 % (
36 \catcode41 12 % )
37 \catcode44 12 % ,
```

```
38 \catcode45 12 % -
39 \catcode46 12 % .
40 \catcode47 12 % /
41 \catcode58 12 % :
42 \catcode64 11 % @
43 \catcode123 1 % {
44 \catcode125 2 % }
45 \expandafter\ifx\csname ProvidesPackage\endcsname\relax
46 \def\x#1#2#3[#4]{\endgroup
47 \immediate\write-1{Package: #3 #4}%
48 \xdef#1{#4}%
49 }%
50 \else
51 \def\x#1#2[#3]{\endgroup
52 #2[{#3}]%
53 \ifx#1\relax
54 \xdef#1{#3}%
55 \fi
56 }%
57 \fi
```

```
58 \expandafter\x\csname ver@magicnum.sty\endcsname
59 \ProvidesPackage{magicnum}%
60 [2007/12/12 v1.0 Magic numbers (HO)]
```
## <span id="page-5-0"></span>2.2 Catcodes

```
61 \begingroup
62 \catcode123 1 % {
63 \catcode125 2 % }
64 \def\x{\endgroup
65 \expandafter\edef\csname magicnum@AtEnd\endcsname{%
66 \catcode35 \the\catcode35\relax
67 \catcode64 \the\catcode64\relax
68 \catcode123 \the\catcode123\relax
69 \catcode125 \the\catcode125\relax
70 }%
71 }%
72 \x
73 \catcode35 6 % #
74 \catcode64 11 % @
75 \catcode123 1 % {
76 \catcode125 2 % }
77 \def\TMP@EnsureCode#1#2{%
78 \edef\magicnum@AtEnd{%
79 \magicnum@AtEnd
80 \catcode#1 \the\catcode#1\relax
81 }%
82 \catcode#1 #2\relax
83 }
84 \TMP@EnsureCode{34}{12}% "
85 \TMP@EnsureCode{40}{12}% (
86 \TMP@EnsureCode{41}{12}% )
87 \TMP@EnsureCode{42}{12}% *
88 \TMP@EnsureCode{44}{12}% ,
89 \TMP@EnsureCode{45}{12}% -
90 \TMP@EnsureCode{46}{12}% .
91 \TMP@EnsureCode{47}{12}% /
92 \TMP@EnsureCode{62}{12}% >
```
## <span id="page-5-31"></span><span id="page-5-28"></span><span id="page-5-27"></span><span id="page-5-16"></span><span id="page-5-15"></span><span id="page-5-1"></span>2.3 Check for previous definition

```
93 \begingroup\expandafter\expandafter\expandafter\endgroup
94 \expandafter\ifx\csname newcommand\endcsname\relax
95 \expandafter\ifx\csname magicnum\endcsname\relax
96 \else
97 \input infwarerr.sty\relax
98 \@PackageErrorNoLine{magicnum}{%
99 \string\magicnum\space is already defined%
100 }\@ehc
101 \quad \text{Vfi}102 \else
103 \newcommand*{\magicnum}{}%
104 \text{ t}
```
# <span id="page-5-25"></span><span id="page-5-4"></span><span id="page-5-2"></span>2.4 Without LuaT<sub>F</sub>X

```
105 \begingroup\expandafter\expandafter\expandafter\endgroup
106 \expandafter\ifx\csname luatexversion\endcsname\relax
```
#### <span id="page-5-26"></span>\magicnum

```
107 \begingroup\expandafter\expandafter\expandafter\endgroup
108 \expandafter\ifx\csname ifcsname\endcsname\relax
109 \def\magicnum#1{%
110 \expandafter\ifx\csname MG@#1\endcsname\relax
```
<span id="page-6-10"></span><span id="page-6-5"></span><span id="page-6-4"></span>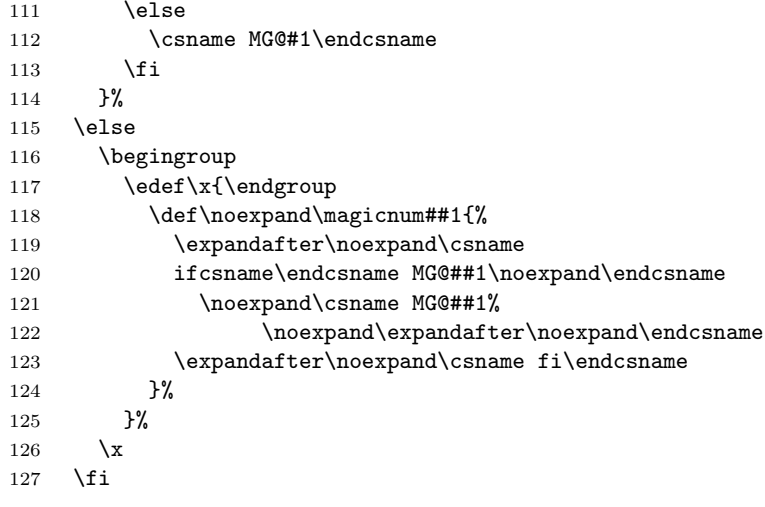

<span id="page-6-11"></span><span id="page-6-7"></span><span id="page-6-6"></span>\else

# <span id="page-6-0"></span>2.5 With LuaTFX

```
129 \begingroup\expandafter\expandafter\expandafter\endgroup
130 \expandafter\ifx\csname RequirePackage\endcsname\relax
131 \input luatex.sty\relax
132 \else
133 \RequirePackage{luatex}[2007/12/12]%
134 \fi
```
#### <span id="page-6-12"></span>\magicnum

<span id="page-6-9"></span><span id="page-6-3"></span> \def\magicnum#1{% \directlua0{% require("oberdiek.magicnum")% oberdiek.magicnum.get(% "\luaescapestring{#1}",\number\CatcodeTableString )% 141 }%<br>142 }% \magicnum@AtEnd \expandafter\endinput  $\ifmmode \big\vert$  145  $\ifmmode \big\vert$ 

```
146 \langle/package\rangle
```
# <span id="page-6-1"></span>2.6 Data

### <span id="page-6-2"></span>2.6.1 Plain data

```
147 (*data)
148 tex.catcode
149 escape = 0
150 begingroup = 1
151 endgroup = 2
152 math = 3
153 align = 4
154 eol = 5
155 parameter = 6156 superscript = 7
157 subscript = 8158 ignore = 9
159 space = 10
160 letter = 11
161 other = 12
```

```
162 active = 13
163 comment = 14
164 invalid = 15
165 etex.grouptype
166 bottomlevel = 0
167 simple = 1
168 hbox = 2
169 adjustedhbox = 3
170 vbox = 4
171 align = 5
172 noalign = 6
173 output = 8
174 math = 9
175 disc = 10
176 insert = 11
177 vcenter = 12
178 mathchoice = 13
179 semisimple = 14
180 mathshift = 15181 mathleft = 16
182 etex.iftype
183 none = 0
184 char = 1
185 cat = 2186 num = 3
187 dim = 4
188 odd = 5
189 vmode = 6
190 hmode = 7
191 mmode = 8
192 inner = 9
193 void = 10
194 hbox = 11
195 vbox = 12
196 x = 13197 eof = 14
198 true = 15
199 false = 16
200 case = 17
201 defined = 18
202 csname = 19<br>203 fontchar = 2
    fontchar = 20204 etex.nodetype
205 none = -1206 char = 0
207 hlist = 1
208 vlist = 2
209 rule = 3
210 ins = 4
211 mark = 5
212 adjust = 6
213 ligature = 7
214 disc = 8
215 whatsit = 9216 math = 10
217 glue = 11
218 kern = 12
219 penalty = 13
220 unset = 14
221 maths = 15
222 etex.interactionmode
223 batch = 0
```

```
224 nonstop = 1
225 scroll = 2
226 errorstop = 3227 luatex.pdfliteral.mode
228 setorigin = 0
229 page = 1
230 direct = 2
231 \langle /data\rangle
```
#### <span id="page-8-0"></span>2.6.2 Data for TFX

232  $\langle *package \rangle$ 

#### <span id="page-8-11"></span>\magicnum@add

```
233 \begingroup\expandafter\expandafter\expandafter\endgroup
234 \expandafter\ifx\csname detokenize\endcsname\relax
235 \def\magicnum@add#1#2#3{%
236 \expandafter\magicnum@@add
237 \csname MG@#1.#2\expandafter\endcsname
238 \csname MG@#1.#3\endcsname
239 {#3}{#2}%
240 }%
241 \def\magicnum@@add#1#2#3#4{%
242 \def#1{#3}%
243 \def#2{#4}%
244 \edef#1{%
245 \expandafter\strip@prefix\meaning#1%
246 }%
247 \edef#2{%
248 \expandafter\strip@prefix\meaning#2%
249 }%
250 }%
251 \expandafter\ifx\csname strip@prefix\endcsname\relax
252 \def\strip@prefix#1->{}%
253 \fi
254 \else
255 \def\magicnum@add#1#2#3{%
256 \expandafter\edef\csname MG@#1.#2\endcsname{%
257 \detokenize{#3}%
258 }%
259 \expandafter\edef\csname MG@#1.#3\endcsname{%
260 \detokenize{#2}%
261 }%
262 }%
263 \fi
264 \magicnum@add{tex.catcode}{escape}{0}
265 \magicnum@add{tex.catcode}{begingroup}{1}
266 \magicnum@add{tex.catcode}{endgroup}{2}
267 \magicnum@add{tex.catcode}{math}{3}
268 \magicnum@add{tex.catcode}{align}{4}
269 \magicnum@add{tex.catcode}{eol}{5}
270 \magicnum@add{tex.catcode}{parameter}{6}
271 \magicnum@add{tex.catcode}{superscript}{7}
272 \magicnum@add{tex.catcode}{subscript}{8}
273 \magicnum@add{tex.catcode}{ignore}{9}
274 \magicnum@add{tex.catcode}{space}{10}
275 \magicnum@add{tex.catcode}{letter}{11}
276 \magicnum@add{tex.catcode}{other}{12}
277 \magicnum@add{tex.catcode}{active}{13}
278 \magicnum@add{tex.catcode}{comment}{14}
279 \magicnum@add{tex.catcode}{invalid}{15}
280 \magicnum@add{etex.grouptype}{bottomlevel}{0}
281 \magicnum@add{etex.grouptype}{simple}{1}
```

```
282 \magicnum@add{etex.grouptype}{hbox}{2}
283 \magicnum@add{etex.grouptype}{adjustedhbox}{3}
284 \magicnum@add{etex.grouptype}{vbox}{4}
285 \magicnum@add{etex.grouptype}{align}{5}
286 \magicnum@add{etex.grouptype}{noalign}{6}
287 \magicnum@add{etex.grouptype}{output}{8}
288 \magicnum@add{etex.grouptype}{math}{9}
289 \magicnum@add{etex.grouptype}{disc}{10}
290 \magicnum@add{etex.grouptype}{insert}{11}
291 \magicnum@add{etex.grouptype}{vcenter}{12}
292 \magicnum@add{etex.grouptype}{mathchoice}{13}
293 \magicnum@add{etex.grouptype}{semisimple}{14}
294 \magicnum@add{etex.grouptype}{mathshift}{15}
295 \magicnum@add{etex.grouptype}{mathleft}{16}
296 \magicnum@add{etex.iftype}{none}{0}
297 \magicnum@add{etex.iftype}{char}{1}
298 \magicnum@add{etex.iftype}{cat}{2}
299 \magicnum@add{etex.iftype}{num}{3}
300 \magicnum@add{etex.iftype}{dim}{4}
301 \magicnum@add{etex.iftype}{odd}{5}
302 \magicnum@add{etex.iftype}{vmode}{6}
303 \magicnum@add{etex.iftype}{hmode}{7}
304 \magicnum@add{etex.iftype}{mmode}{8}
305 \magicnum@add{etex.iftype}{inner}{9}
306 \magicnum@add{etex.iftype}{void}{10}
307 \magicnum@add{etex.iftype}{hbox}{11}
308 \magicnum@add{etex.iftype}{vbox}{12}
309 \magicnum@add{etex.iftype}{x}{13}
310 \magicnum@add{etex.iftype}{eof}{14}
311 \magicnum@add{etex.iftype}{true}{15}
312 \magicnum@add{etex.iftype}{false}{16}
313 \magicnum@add{etex.iftype}{case}{17}
314 \magicnum@add{etex.iftype}{defined}{18}
315 \magicnum@add{etex.iftype}{csname}{19}
316 \magicnum@add{etex.iftype}{fontchar}{20}
317 \magicnum@add{etex.nodetype}{none}{-1}
318 \magicnum@add{etex.nodetype}{char}{0}
319 \magicnum@add{etex.nodetype}{hlist}{1}
320 \magicnum@add{etex.nodetype}{vlist}{2}
321 \magicnum@add{etex.nodetype}{rule}{3}
322 \magicnum@add{etex.nodetype}{ins}{4}
323 \magicnum@add{etex.nodetype}{mark}{5}
324 \magicnum@add{etex.nodetype}{adjust}{6}
325 \magicnum@add{etex.nodetype}{ligature}{7}
326 \magicnum@add{etex.nodetype}{disc}{8}
327 \magicnum@add{etex.nodetype}{whatsit}{9}
328 \magicnum@add{etex.nodetype}{math}{10}
329 \magicnum@add{etex.nodetype}{glue}{11}
330 \magicnum@add{etex.nodetype}{kern}{12}
331 \magicnum@add{etex.nodetype}{penalty}{13}
332 \magicnum@add{etex.nodetype}{unset}{14}
333 \magicnum@add{etex.nodetype}{maths}{15}
334 \magicnum@add{etex.interactionmode}{batch}{0}
335 \magicnum@add{etex.interactionmode}{nonstop}{1}
336 \magicnum@add{etex.interactionmode}{scroll}{2}
337 \magicnum@add{etex.interactionmode}{errorstop}{3}
338 \magicnum@add{luatex.pdfliteral.mode}{setorigin}{0}
339 \magicnum@add{luatex.pdfliteral.mode}{page}{1}
340 \magicnum@add{luatex.pdfliteral.mode}{direct}{2}
341 \magicnum@AtEnd
```
<span id="page-9-54"></span><span id="page-9-53"></span><span id="page-9-52"></span><span id="page-9-51"></span><span id="page-9-50"></span><span id="page-9-49"></span><span id="page-9-48"></span><span id="page-9-47"></span><span id="page-9-46"></span><span id="page-9-45"></span><span id="page-9-44"></span><span id="page-9-43"></span><span id="page-9-42"></span><span id="page-9-41"></span><span id="page-9-40"></span><span id="page-9-39"></span><span id="page-9-38"></span><span id="page-9-37"></span><span id="page-9-36"></span><span id="page-9-35"></span><span id="page-9-34"></span><span id="page-9-33"></span><span id="page-9-32"></span><span id="page-9-31"></span> $342 \langle$ /package)

<span id="page-10-0"></span>2.6.3 Lua module

343 (\*lua)

```
344 module("oberdiek.magicnum", package.seeall)
345 local data = {
346 ["tex.catcode"] = {
347 [0] = "escape",
348 [1] = "begingroup",
349 [2] = "endgroup",
350 [3] = "math",
351 [4] = "align",
352 [5] = "e01",353 [6] = "parameter",
354 [7] = "superscript",
355 [8] = "subscript",
356 [9] = "ignore",
357 [10] = "space",
358 [11] = "letter",<br>359 [12] = "other",[12] = "other",360 [13] = "active",
361 [14] = "comment",
362 [15] = "invalid",
363 ["active"] = 13,
364 ["align"] = 4,
365 ["begingroup"] = 1,
366 ["comment"] = 14,
367 ["endgroup"] = 2,
368 ["eol"] = 5,
369 ["escape"] = 0,
370 ["ignore"] = 9,
371 ["invalid"] = 15,
372 ["letter"] = 11,
373 ["math"] = 3,
374 ["other"] = 12,
375 ["parameter"] = 6,
376 ["space"] = 10,
377 ["subscript"] = 8,
378 ["superscript"] = 7
379 },
380 ["etex.grouptype"] = {
381 [0] = "bottomlevel",
382 [1] = "simple",
383 [2] = "hbox".
384 [3] = "adjustedhbox",
385 [4] = "vbox",
386 [5] = "align"
387 [6] = "noalign",
388 [8] = "output",
389 [9] = "math",
390 [10] = "disc"391 [11] = "insert",392 [12] = "vcenter",
393 [13] = "mathchoice",
394 [14] = "semisimple",
395 [15] = "mathshift",
396 [16] = "mathleft",
397 ["adjustedhbox"] = 3,
398 ["align"] = 5,
399 ["bottomlevel"] = 0,
400 [\text{"disc"}] = 10,<br>401 [\text{"hbox"}] = 2.[\n"hbox"] = 2,402 ["insert"] = 11,
```

```
403 ["math"] = 9,
404 ["mathchoice"] = 13,
405 ["mathleft"] = 16,
406 ["mathshift"] = 15,
407 ["noalign"] = 6,
408 ["output"] = 8,
409 ["semisimple"] = 14,
410 ["simple"] = 1,
411 [\text{"vbox"} = 4,412 ["vcenter"] = 12
413 },
414 ["etex.iftype"] = {
415 [0] = "none",
416 [1] = "char",417 [2] = "cat",
418 [3] = "num",419 [4] = "dim",420 [5] = "odd",421 [6] = "vmode".
422 [7] = "hmode",
423 [8] = "mmode",
424 [9] = "inner",
425 [10] = "void",426 [11] = "hbox",427 [12] = "vbox",
428 [13] = "x",429 [14] = "eof",430 [15] = "true",
431 [16] = "false",
432 [17] = "case",
433 [18] = "defined",
434 [19] = "csname".435 [20] = "fontchar",
436 ["case"] = 17,
437 ["cat"] = 2,
438 ["char"] = 1,
439 ["csname"] = 19,
440 ["defined"] = 18,
441 ["dim"] = 4,
442 ["eof"] = 14,
443 ["false"] = 16,
444 ["fontchar"] = 20,
445 ["hbox"] = 11,
446 ["hmode"] = 7,
447 ["inner"] = 9,
448 ["mmode"] = 8,
449 ["none"] = 0,
450 ["num"] = 3,
451 [\text{"odd"}] = 5,
452 ["true"] = 15,
453 ["vbox"] = 12,
454 ["vmode"] = 6,
455 ["void"] = 10,
456 [\n"x"] = 13457 },
458 ["etex.nodetype"] = {
459 [-1] = "none",
460 [0] = "char",
461 [1] = "hlist",462 [2] = "vlist",
463 [3] = "rule",
464 [4] = "ins",
```

```
465 [5] = "mark",
466 [6] = "adjust",
467 [7] = "ligature",
468 [8] = "disc",
469 [9] = "whatsit",
470 [10] = "math",
471 [11] = "glue",
472 [12] = "kern",
473 [13] = "penalty",474 [14] = "unset",
475 [15] = "maths",
476 ["adjust"] = 6,477 ["char"] = 0,
478 ["disc"] = 8,
479 ["glue"] = 11,
480 ["hlist"] = 1,
481 [\text{"ins"}] = 4,
482 ["kern"] = 12,
483 ["ligature"] = 7,
484 ["mark"] = 5,
485 ["math"] = 10,
486 ["maths"] = 15,
487 ["none"] = -1,
488 ["penalty"] = 13,
489 ["rule"] = 3,
490 ["unset"] = 14,
491 [\text{"vlist"}] = 2,492 ["whatsit"] = 9
493 },
494 ["etex.interactionmode"] = {
495 [0] = "batch",
496 [1] = "nonstop",
497 [2] = "scroll",
498 [3] = "errorstop",
499 ["batch"] = 0,
500 ["errorstop"] = 3,
501 ["nonstop"] = 1,
502 ["scroll"] = 2
503 },
504 ["luatex.pdfliteral.mode"] = {
505 [0] = "setorigin",
506 [1] = "page",
507 [2] = "direct",
508 ["direct"] = 2,
509 ["page"] = 1,
510 ["setorigin"] = 0
511 }
512 }
513 function get(name, catcodetable)
514 local startpos, endpos, category, entry =
515 string.find(name, "^(%a[%a%d%.]*)%.(-?[%a%d]+)$")
516 if not entry then
517 return
518 end
519 local node = data[category]
520 if not node then
521 return
522 end
523 local num = tonumber(entry)
524 local value
525 if num then<br>526 value = no
    526 value = node[num]
```

```
527 if not value then
528 return
529 end
530 else
531 value = node[entry]
532 if not value then
533 return
534 end
535 value = " " ... value
536 end
537 tex.print(catcodetable, value)
538 end
539 \langle/lua\rangle
```
# <span id="page-13-0"></span>3 Test

## <span id="page-13-1"></span>3.1 Catcode checks for loading

```
540 \langle *test1 \rangle541 \catcode'\{=1 %
542 \catcode'\}=2 %543 \catcode'\#=6 %
544 \catcode'\@=11 %
545 \expandafter\ifx\csname count@\endcsname\relax
546 \countdef\count@=255 %
547 \fi
548 \expandafter\ifx\csname @gobble\endcsname\relax
549 \long\def\@gobble#1{}%
550 \fi
551 \expandafter\ifx\csname @firstofone\endcsname\relax
552 \long\def\@firstofone#1{#1}%
553 \fi
554 \expandafter\ifx\csname loop\endcsname\relax
555 \expandafter\@firstofone
556 \else
557 \expandafter\@gobble
558 \fi
559 {%
560 \def\loop#1\repeat{%
561 \def\body{#1}%
562 \iterate
563 }%
564 \def\iterate{%
565 \body
566 \let\next\iterate
567 \else
568 \let\next\relax
569 \fi
570 \next
571 }%
572 \let\repeat=\fi
573 }%
574 \def\RestoreCatcodes{}
575 \count@=0 %
576 \loop
577 \edef\RestoreCatcodes{%
578 \RestoreCatcodes
579 \catcode\the\count@=\the\catcode\count@\relax
580 }%
581 \ifnum\count@<255 %
582 \advance\count@ 1 %
583 \repeat
```

```
584
585 \def\RangeCatcodeInvalid#1#2{%
586 \count@=#1\relax
587 \loop
588 \catcode\count@=15 %
589 \ifnum\count@<#2\relax
590 \advance\count@ 1 %
591 \repeat
592 }
593 \expandafter\ifx\csname LoadCommand\endcsname\relax
594 \def\LoadCommand{\input magicnum.sty\relax}%
595 \fi
596 \def\Test{%
597 \RangeCatcodeInvalid{0}{47}%
598 \RangeCatcodeInvalid{58}{64}%
599 \RangeCatcodeInvalid{91}{96}%
600 \RangeCatcodeInvalid{123}{255}%
601 \catcode'\@=12 %
602 \catcode'\\=0 %
603 \catcode'\{=1 %
604 \catcode'\}=2 %
605 \catcode'\#=6 \%606 \catcode'\[=12 %
607 \catcode'\]=12 %
608 \catcode'\%=14 %
609 \catcode'\ =10 %
610 \catcode13=5 %
611 \LoadCommand
612 \RestoreCatcodes
613 }
614 \Test
615 \csname @@end\endcsname
616 \end
617\langle /test1 \rangle3.2 Test data
```

```
618 (*testplain)
619 \input magicnum.sty\relax
620 \def\Test#1#2{%
621 \edef\result{\magicnum{#1}}%
622 \edef\expect{#2}%
623 \edef\expect{\expandafter\stripprefix\meaning\expect}%
624 \ifx\result\expect
625 \else
626 \errmessage{%
627 Failed: [#1] % hash-ok
628 returns [\result] instead of [\expect]%
629 }%
630 \fi
631 }
632 \def\stripprefix#1->{}
633 \langle/testplain\rangle634 \langle *testlates \rangle635 \NeedsTeXFormat{LaTeX2e}
636 \documentclass{minimal}
637 \usepackage{magicnum}[2007/12/12]
638 \usepackage{qstest}
639 \IncludeTests{*}
640 \LogTests{log}{*}{*}
641 \newcommand*{\Test}[2]{%
642 \Expect*{\magicnum{#1}}{#2}%
643 }
```

```
644 \begin{qstest}{magicnum}{magicnum}
645 \langle/testlatex\rangle646 \langle *testdata \rangle647 \Test{tex.catcode.escape}{0}
648 \Test{tex.catcode.invalid}{15}
649 \Test{tex.catcode.unknown}{}
650 \Test{tex.catcode.0}{escape}
651 \Test{tex.catcode.15}{invalid}
652 \Test{etex.iftype.true}{15}
653 \Test{etex.iftype.false}{16}
654 \Test{etex.iftype.15}{true}
655 \Test{etex.iftype.16}{false}
656 \Test{etex.nodetype.none}{-1}
657 \Test{etex.nodetype.-1}{none}
658 \Test{luatex.pdfliteral.mode.direct}{2}
659 \Test{luatex.pdfliteral.mode.1}{page}
660 \Test{}{}
661 \Test{unknown}{}
662 \Test{unknown.foo.bar}{}
663 \Test{unknown.foo.4}{}
664 \langle/testdata\rangle665 \langle *testplain \rangle666 \csname @@end\endcsname
667 \end
668 \langle/testplain\rangle669 \langle *testlates \rangle670 \end{qstest}
671 \csname @@end\endcsname
672 \langle/testlatex\rangle
```
# <span id="page-15-18"></span><span id="page-15-17"></span><span id="page-15-16"></span><span id="page-15-7"></span><span id="page-15-6"></span><span id="page-15-4"></span>4 Installation

#### <span id="page-15-5"></span>4.1 Download

<span id="page-15-0"></span>**Package.** This package is available on  $CTAN^1$ :

<span id="page-15-1"></span>CTAN:macros/latex/contrib/oberdiek/magicnum.dtx The source file.

CTAN:macros/latex/contrib/oberdiek/magi[cn](#page-15-3)um.pdf Documentation.

Bundle. [All the packages of the bundle 'oberdiek' are](ftp://ftp.ctan.org/tex-archive/macros/latex/contrib/oberdiek/magicnum.dtx) also available in a TDS compliant ZIP archive. There the packages are already unpacked and the docu[mentation files are generated. The files and directories ob](ftp://ftp.ctan.org/tex-archive/macros/latex/contrib/oberdiek/magicnum.pdf)ey the TDS standard.

CTAN:macros/latex/contrib/oberdiek/oberdiek.tds.zip

TDS refers to the standard "A Directory Structure for T<sub>F</sub>X Files" (CTAN:tds/ tds.pdf). Directories with texmf in their name are usually organized this way.

### [4.2 Bundle installation](ftp://ftp.ctan.org/tex-archive/macros/latex/contrib/oberdiek/oberdiek.tds.zip)

[Unpack](ftp://ftp.ctan.org/tex-archive/tds/tds.pdf)ing. Unpack the oberdiek.tds.zip in the TDS tree (als[o known as](ftp://ftp.ctan.org/tex-archive/tds/tds.pdf) texmf tree) of your choice. Example (linux):

<span id="page-15-2"></span>unzip oberdiek.tds.zip -d "/texmf

<span id="page-15-3"></span><sup>1</sup>ftp://ftp.ctan.org/tex-archive/

Script installation. Check the directory TDS:scripts/oberdiek/ for scripts that need further installation steps. Package attachfile2 comes with the Perl script pdfatfi.pl that should be installed in such a way that it can be called as pdfatfi. Example (linux):

```
chmod +x scripts/oberdiek/pdfatfi.pl
cp scripts/oberdiek/pdfatfi.pl /usr/local/bin/
```
### <span id="page-16-0"></span>4.3 Package installation

Unpacking. The .dtx file is a self-extracting docstrip archive. The files are extracted by running the .dtx through plain-TEX:

tex magicnum.dtx

TDS. Now the different files must be moved into the different directories in your installation TDS tree (also known as texmf tree):

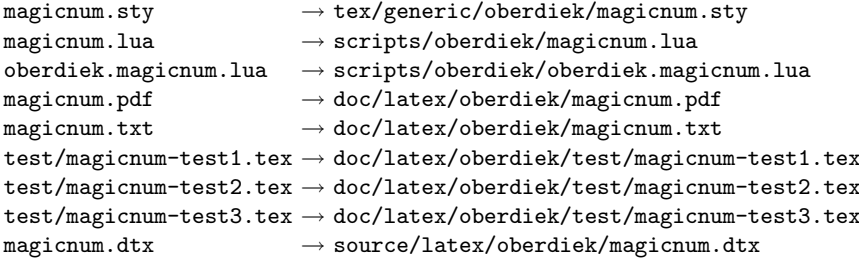

If you have a docstrip.cfg that configures and enables docstrip's TDS installing feature, then some files can already be in the right place, see the documentation of docstrip.

#### <span id="page-16-1"></span>4.4 Refresh file name databases

If your TEX distribution (teTEX, mikTEX,  $\dots$ ) relies on file name databases, you must refresh these. For example, teTFX users run texhash or mktexlsr.

### <span id="page-16-2"></span>4.5 Some details for the interested

Attached source. The PDF documentation on CTAN also includes the .dtx source file. It can be extracted by AcrobatReader 6 or higher. Another option is pdftk, e.g. unpack the file into the current directory:

pdftk magicnum.pdf unpack\_files output .

Unpacking with LAT<sub>E</sub>X. The .dtx chooses its action depending on the format:

plain-T<sub>E</sub>X: Run docstrip and extract the files.

LATEX: Generate the documentation.

If you insist on using  $L^2T_FX$  for docstrip (really, docstrip does not need  $L^2T_FX$ ), then inform the autodetect routine about your intention:

```
latex \let\install=y\input{magicnum.dtx}
```
Do not forget to quote the argument according to the demands of your shell.

Generating the documentation. You can use both the .dtx or the .drv to generate the documentation. The process can be configured by the configuration file ltxdoc.cfg. For instance, put this line into this file, if you want to have A4 as paper format:

\PassOptionsToClass{a4paper}{article}

An example follows how to generate the documentation with pdfL4T<sub>E</sub>X:

```
pdflatex magicnum.dtx
makeindex -s gind.ist magicnum.idx
pdflatex magicnum.dtx
makeindex -s gind.ist magicnum.idx
pdflatex magicnum.dtx
```
# 5 History

## $[2007/12/12 \text{ v}1.0]$

• First public version.

# 6 Index

Numbers written in italic refer to the page where the corresponding entry is described; numbers underlined refer to the code line of the definition; numbers in roman refer to the code lines where the entry is used.

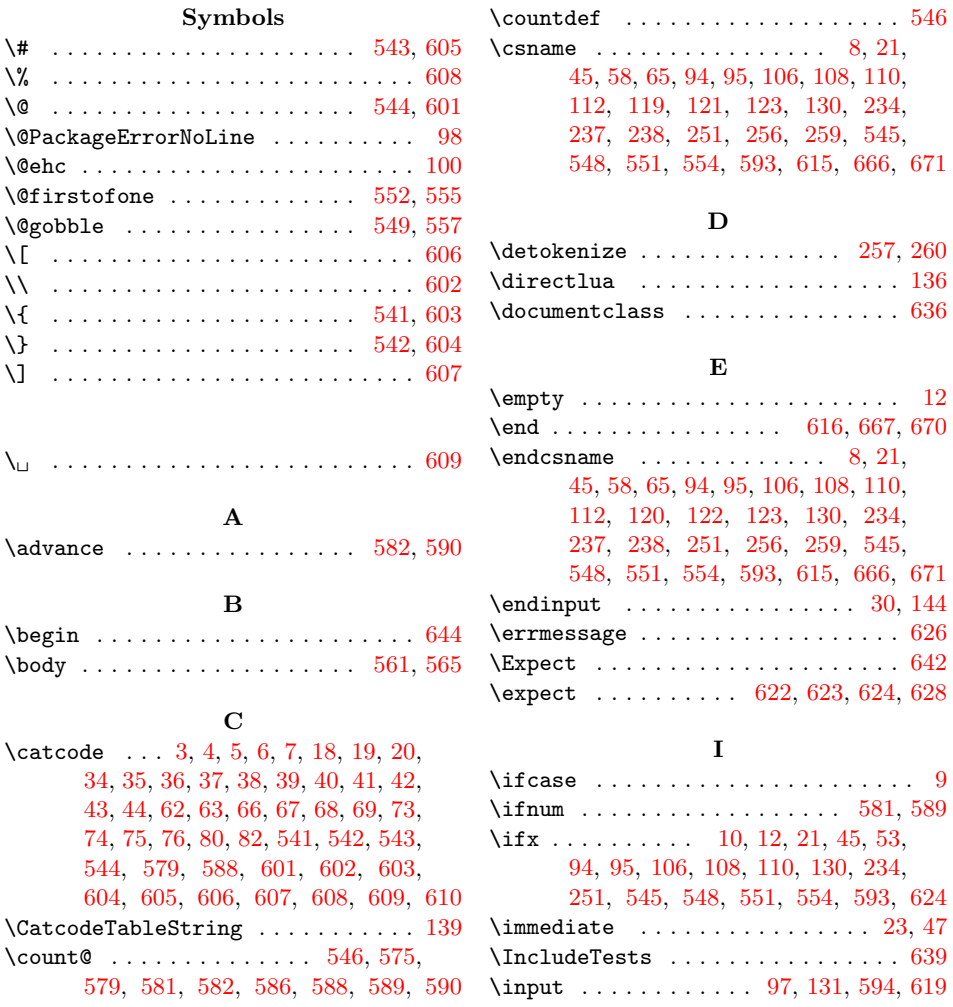

\iterate . . . . . . . . . . . 562, 564, 566 \ProvidesPackage .............. 59

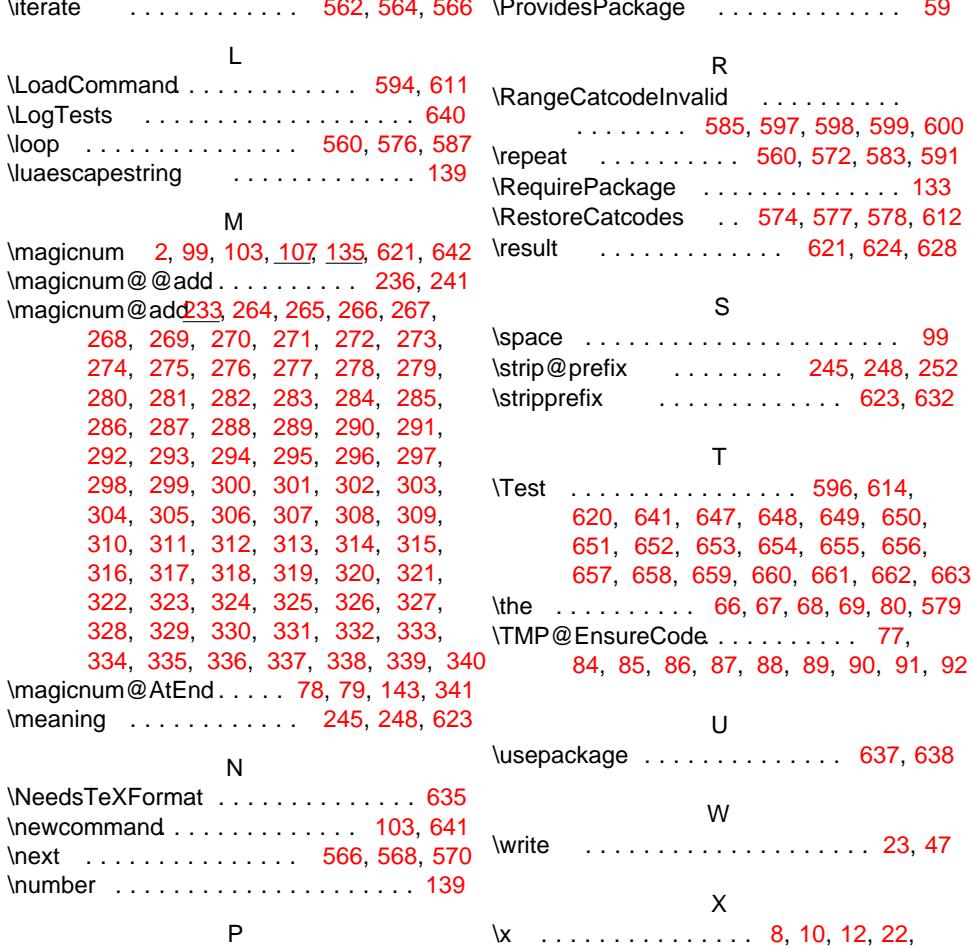

\PackageInfo [. . . .](#page-13-21) [. . .](#page-5-25) . . . . . . . . [26](#page-14-24)

26, 28, 46, 51, 58, 64, 72, [117,](#page-4-27) [12](#page-4-28)6